## **Online Form for Adding a New Record – Screenshots**

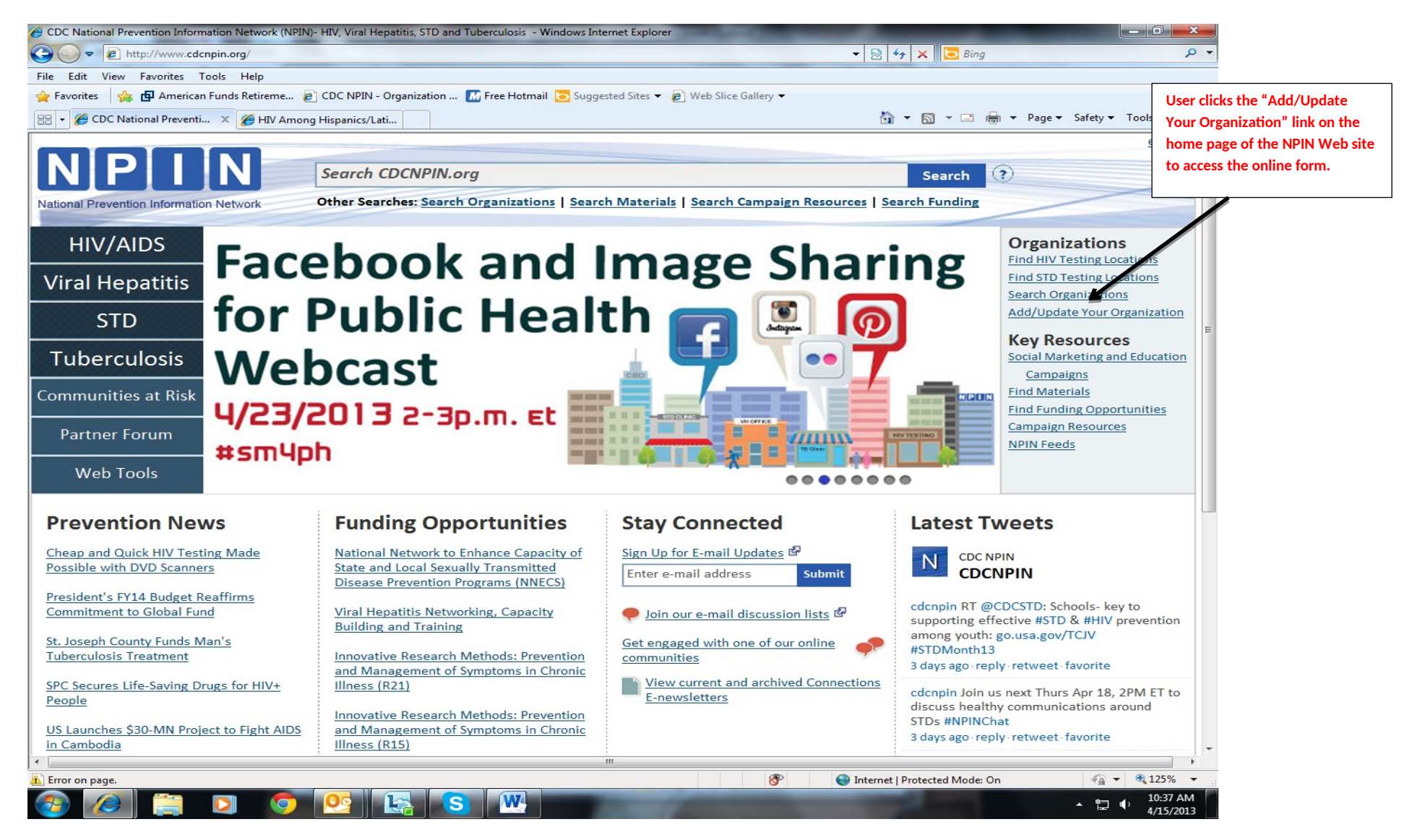

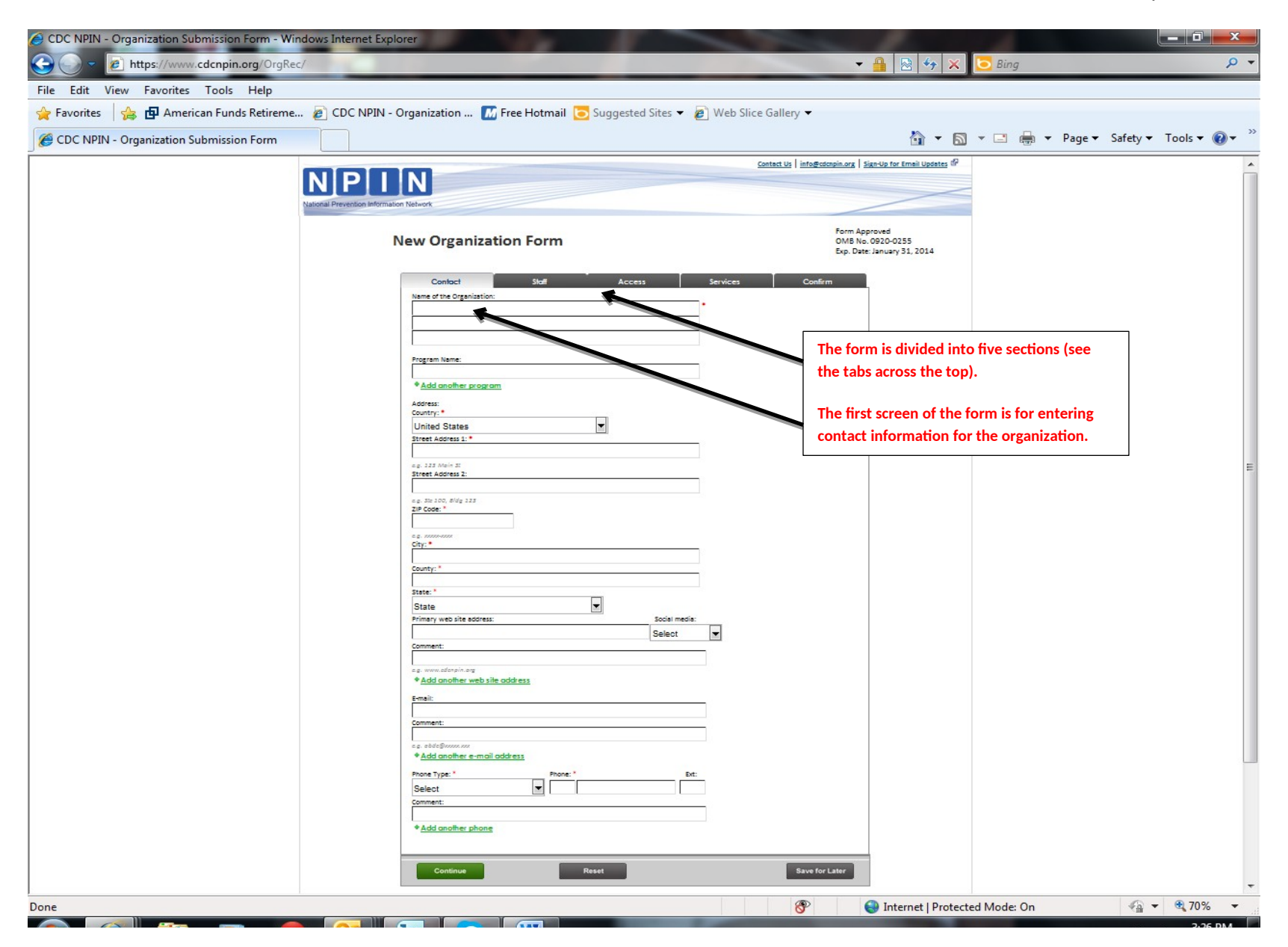

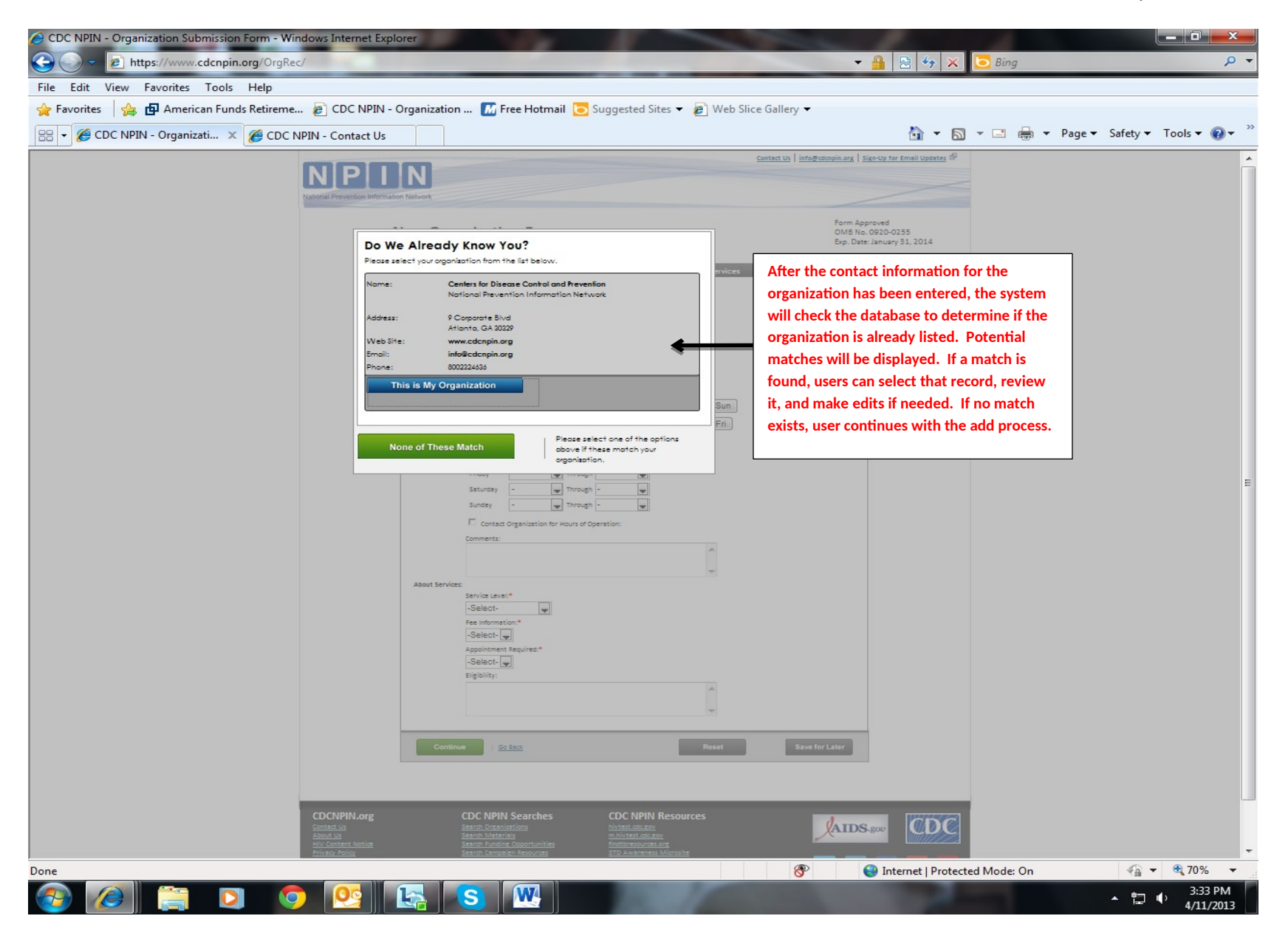

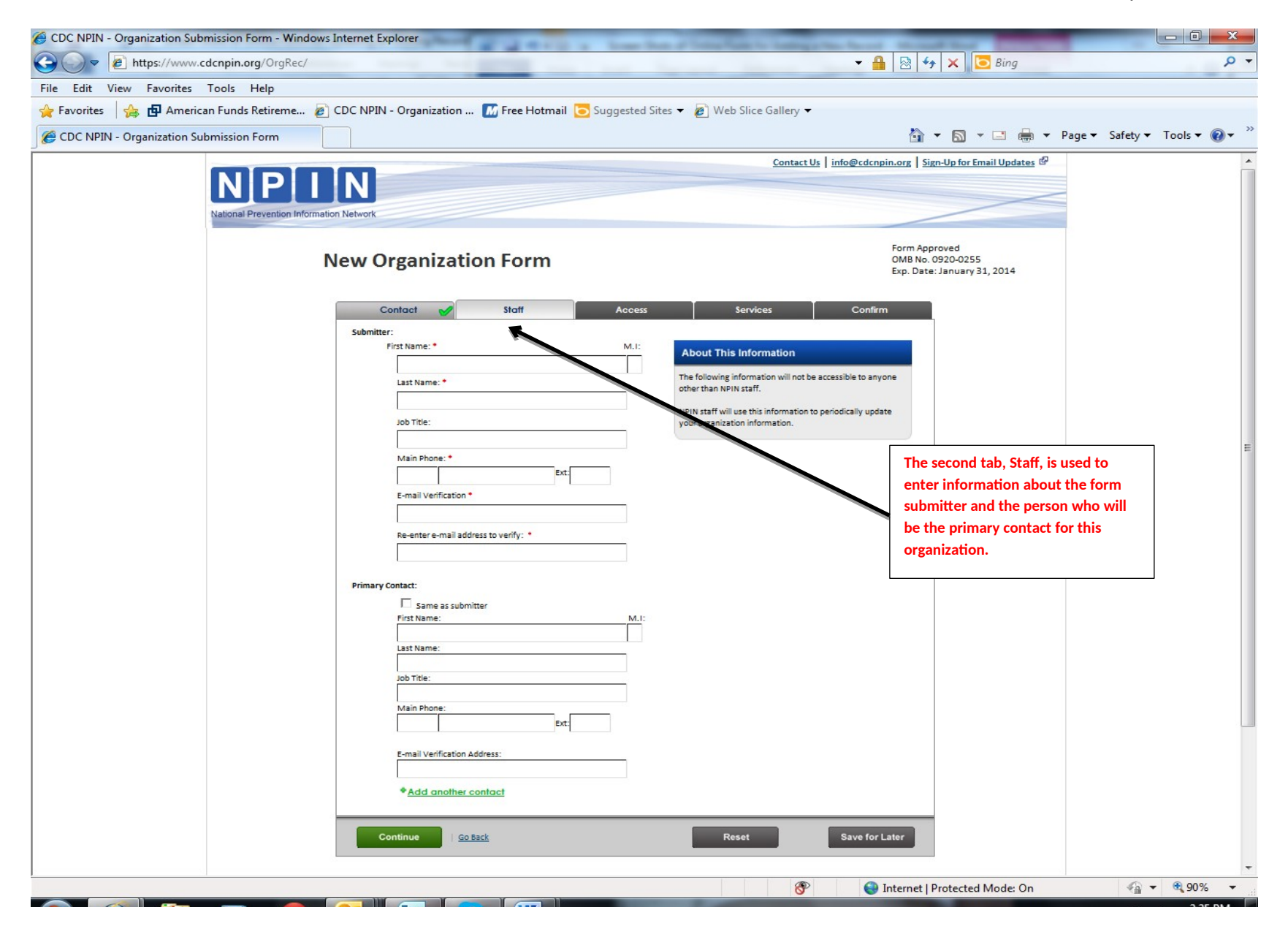

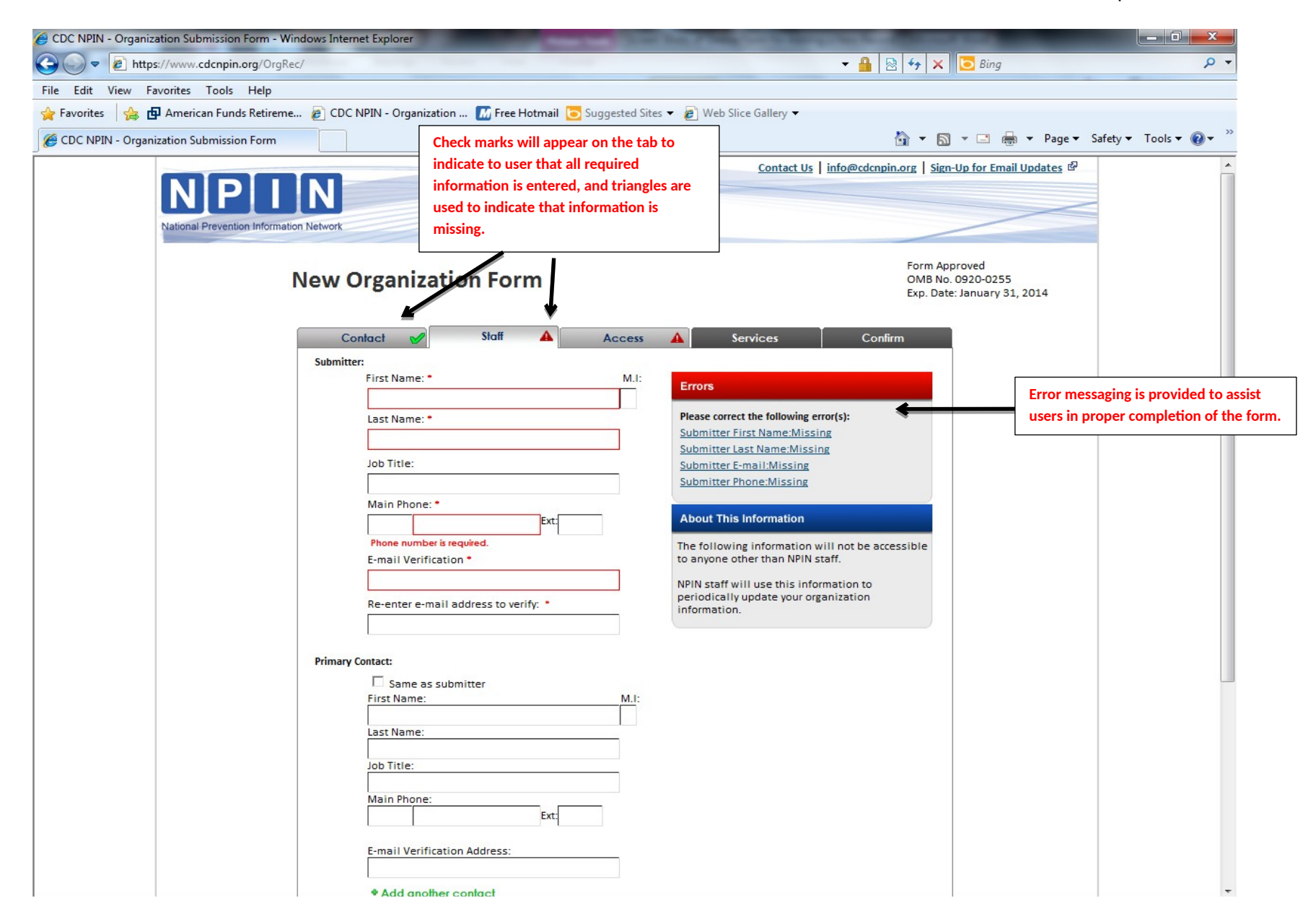

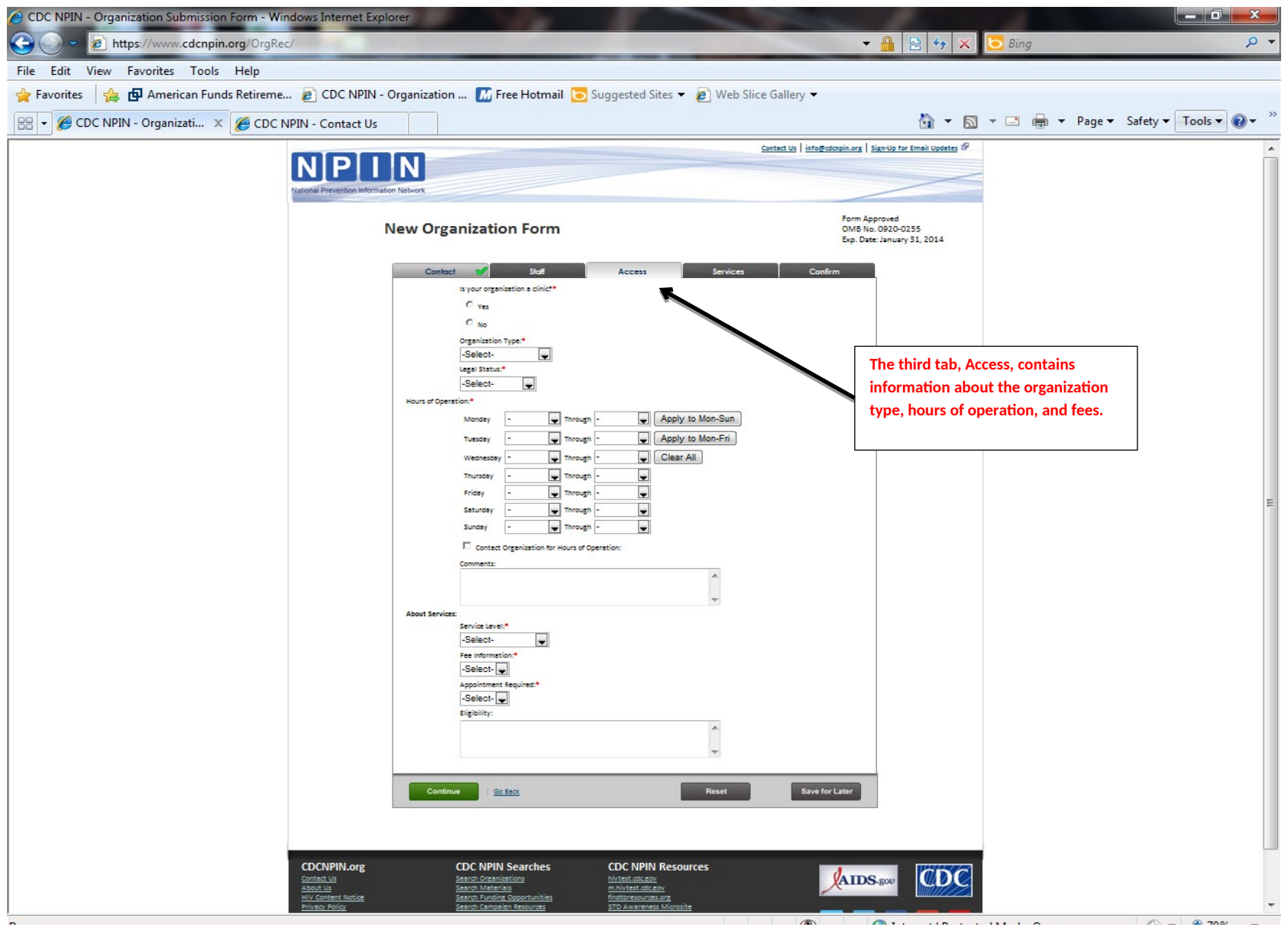

 $\sim$ 

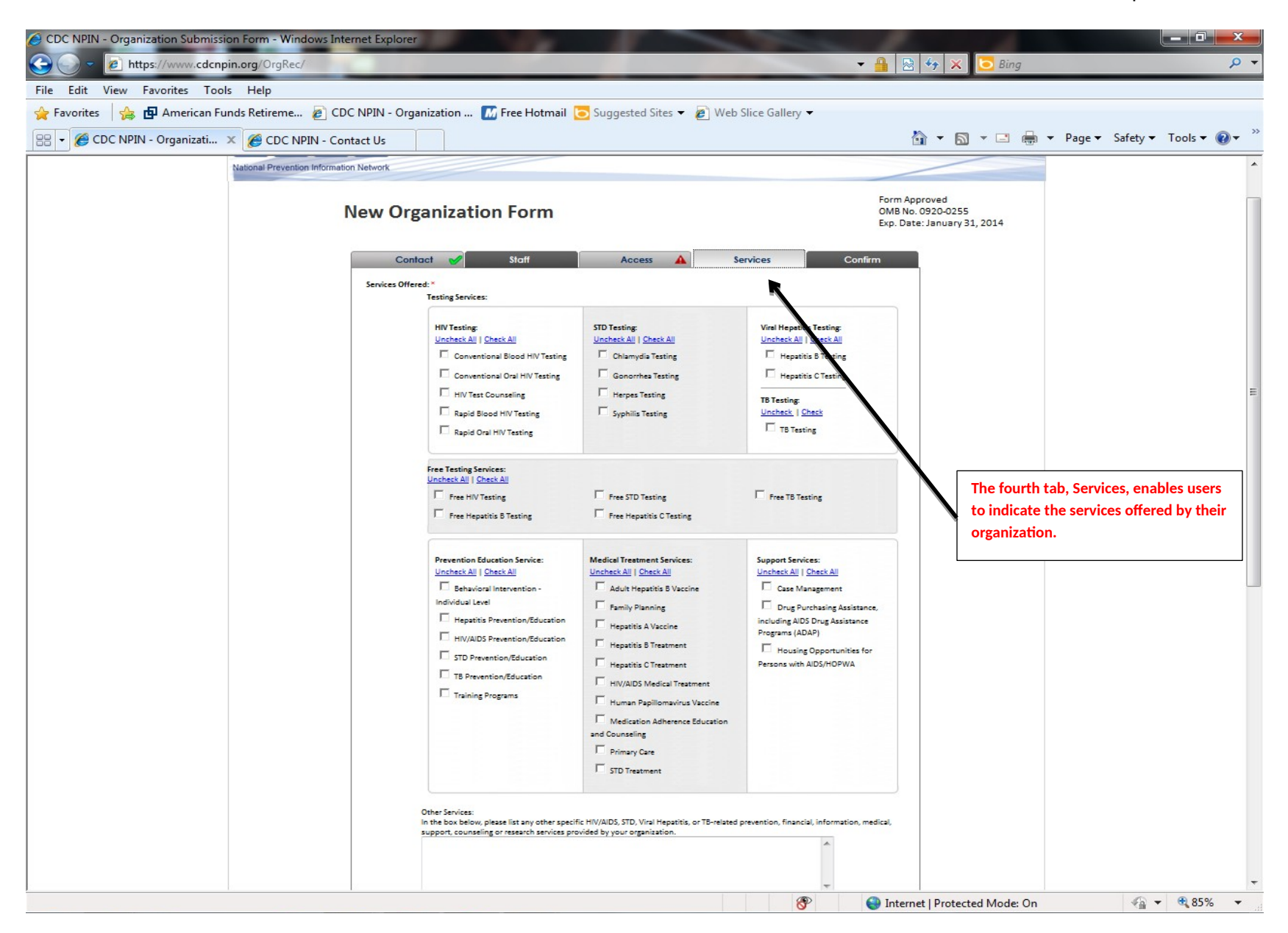

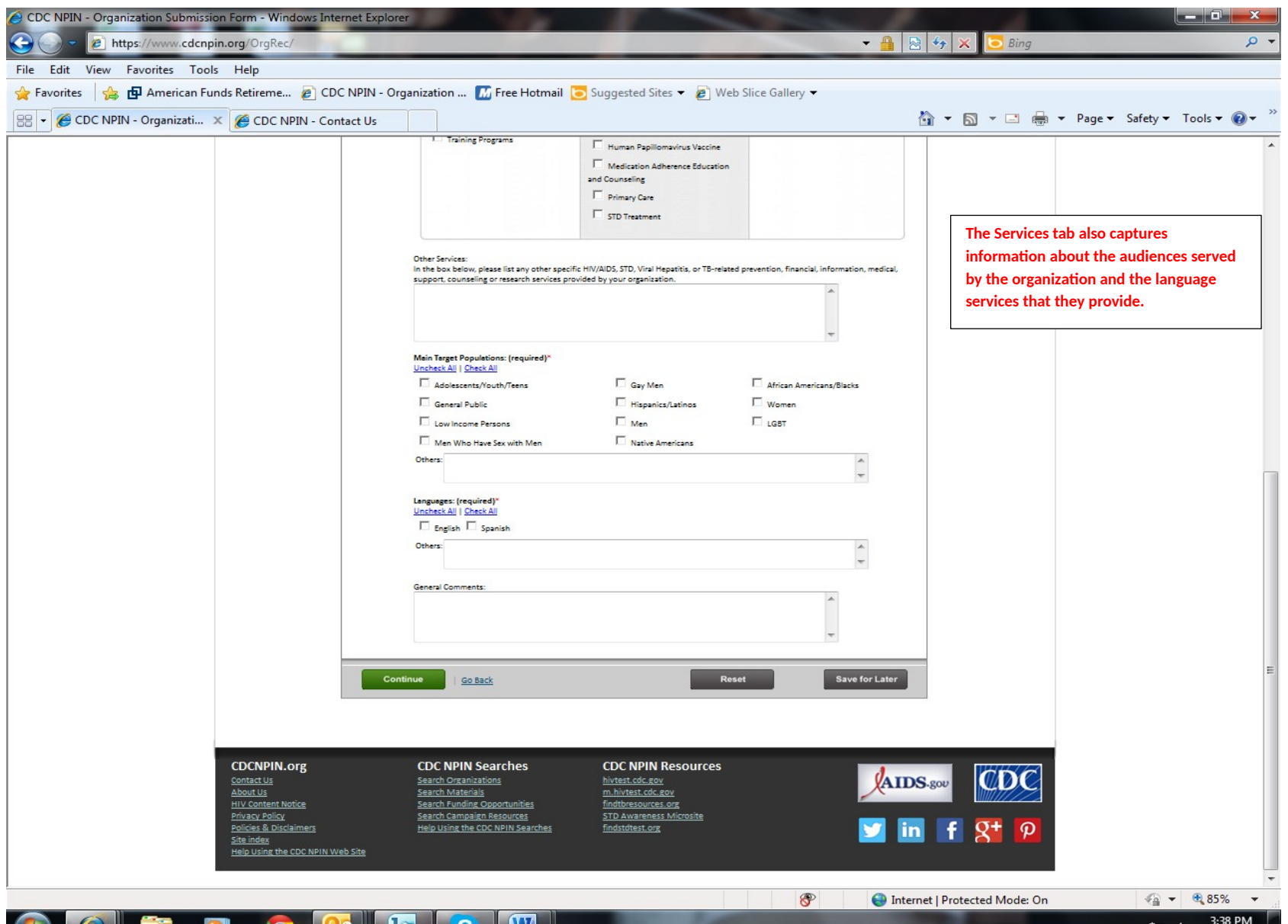

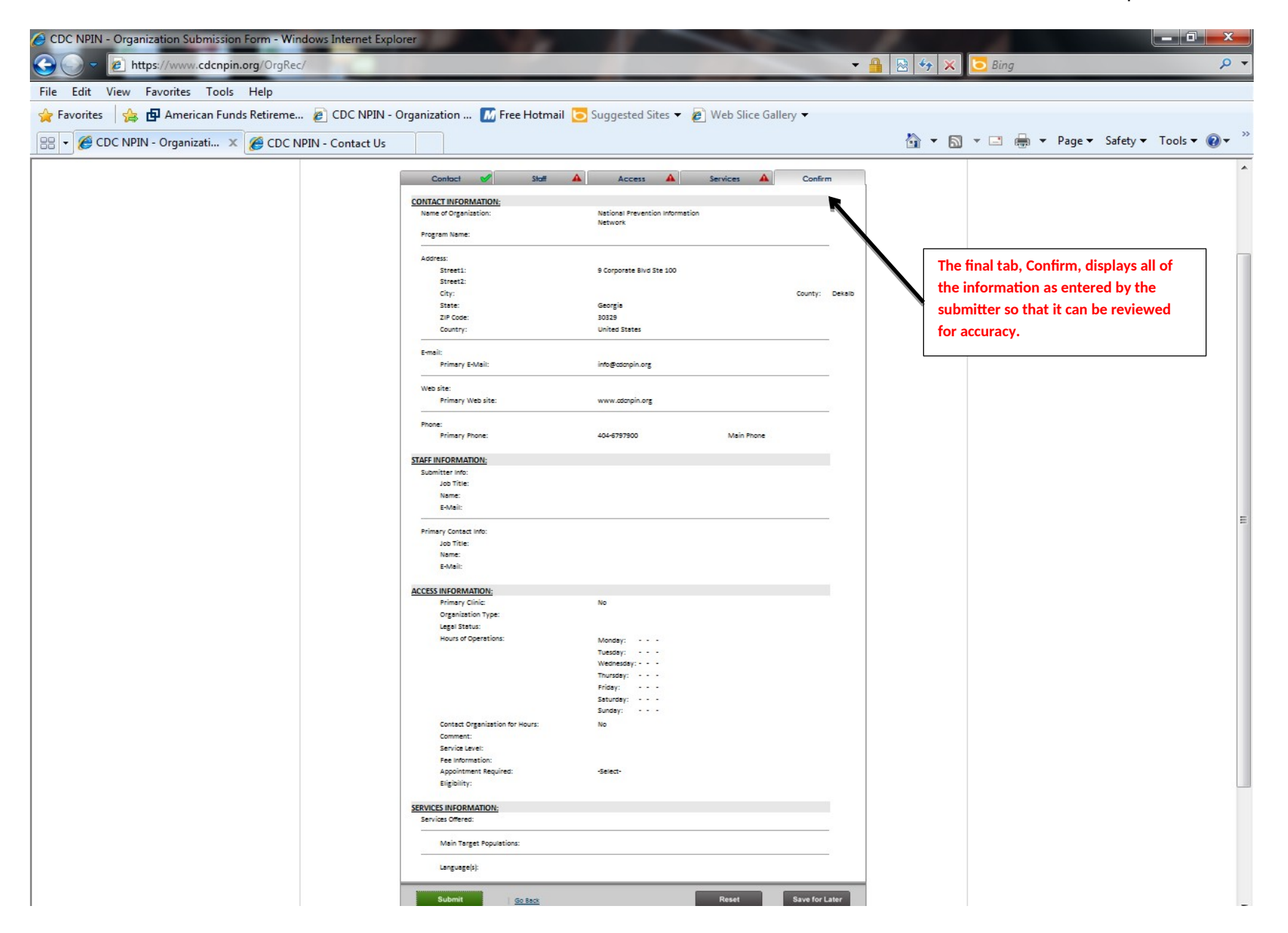

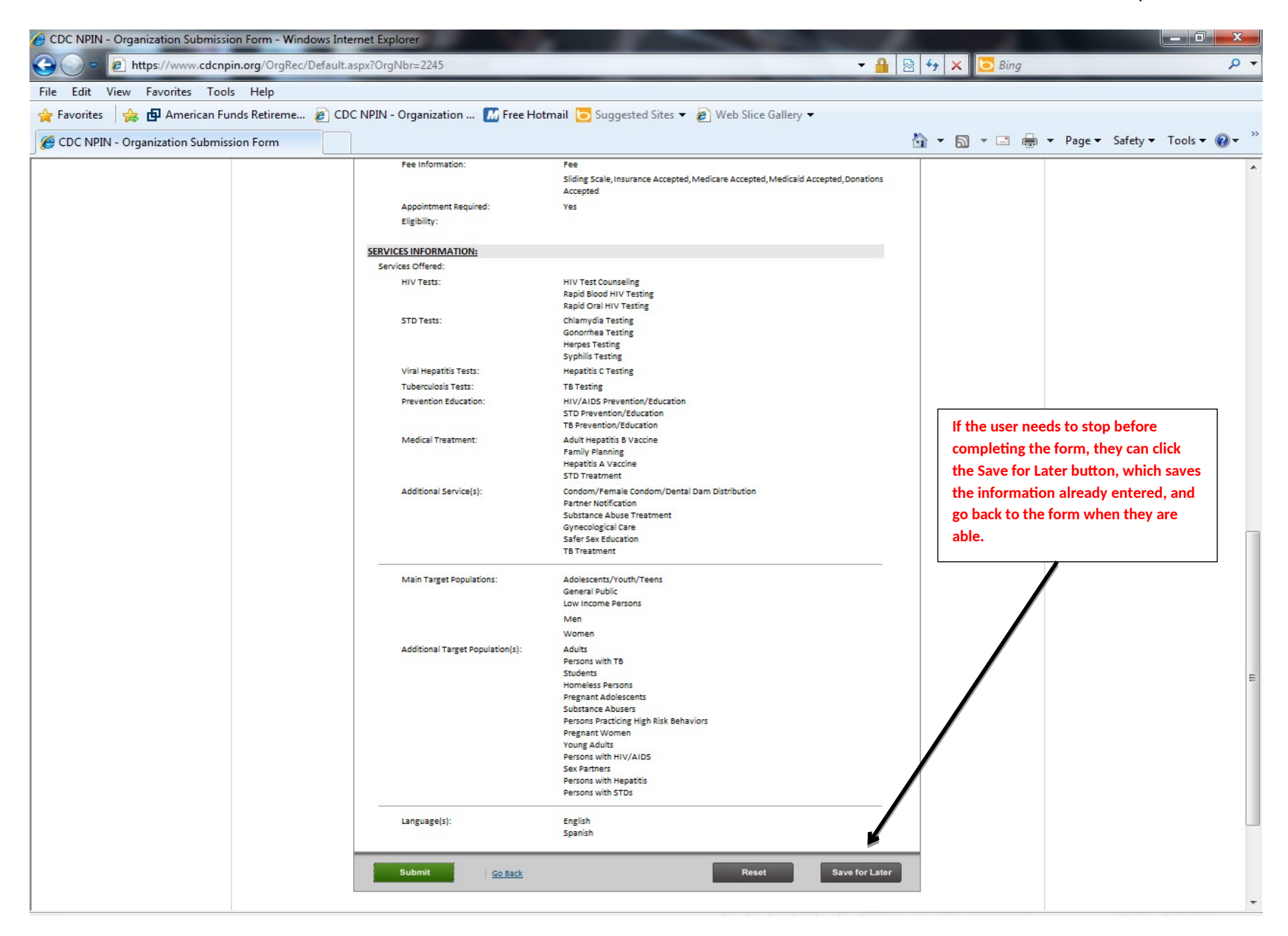

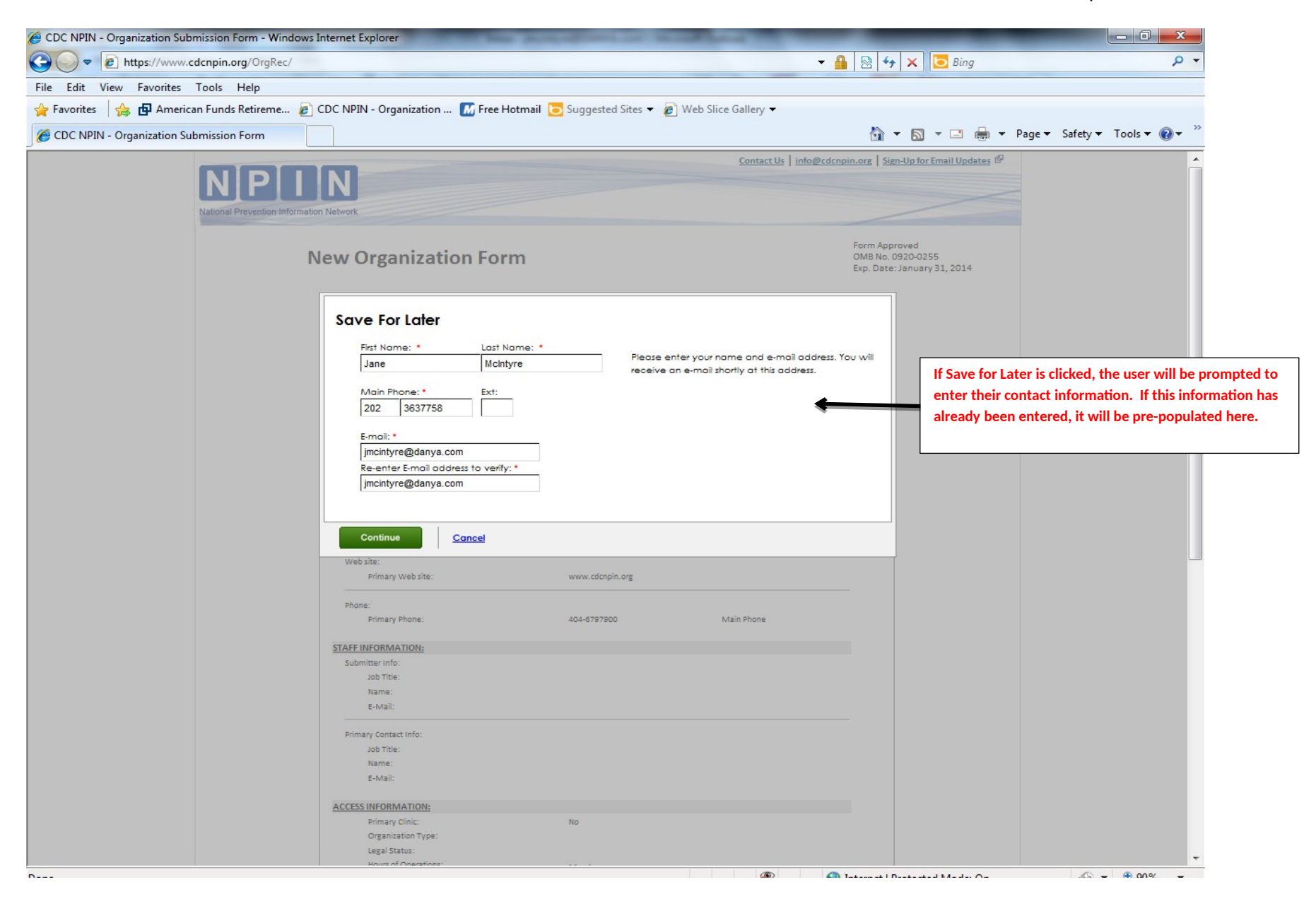

## Form Approved OMB No.0920- 0255 Exp. date: 1/31/2014

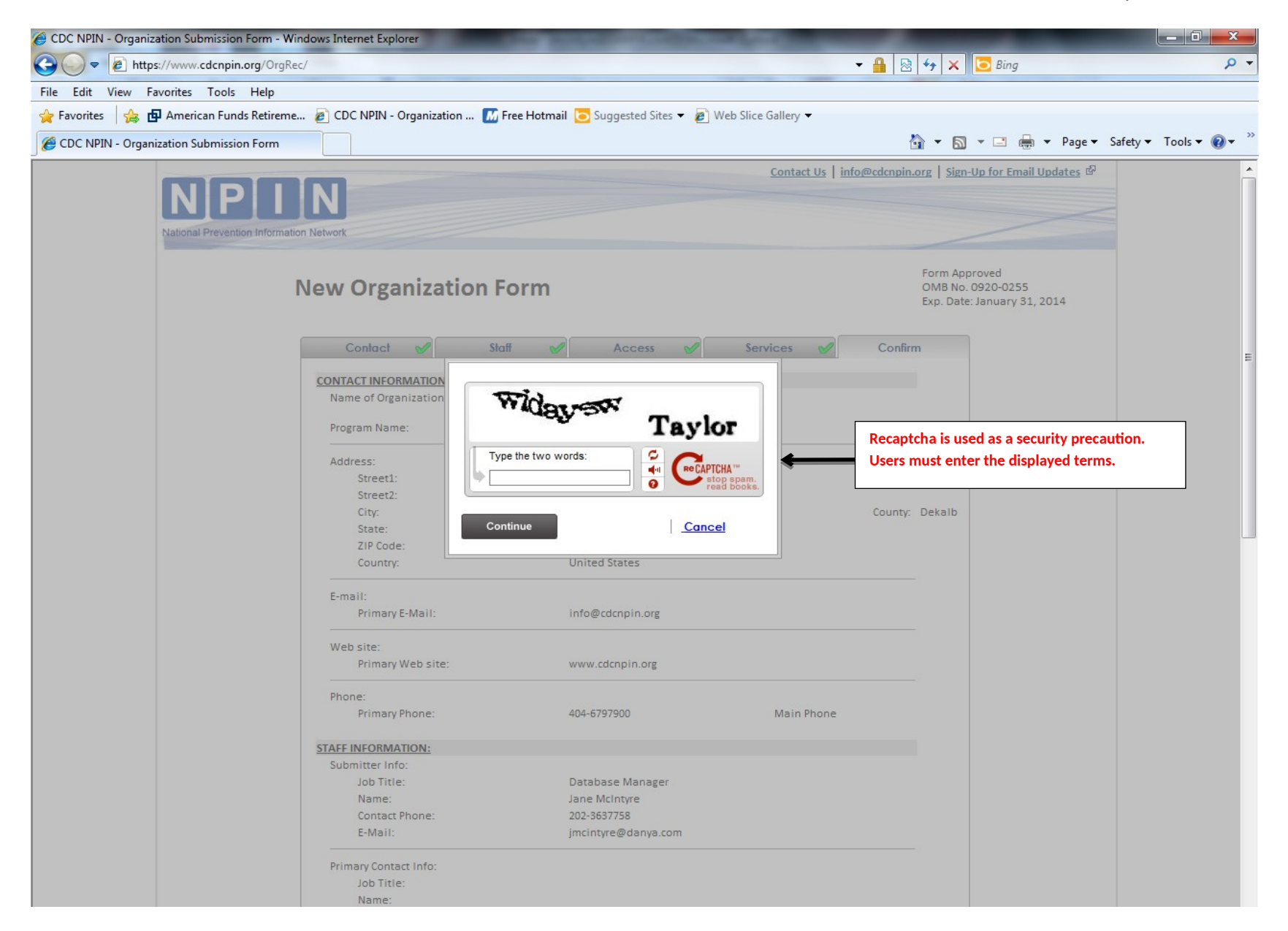

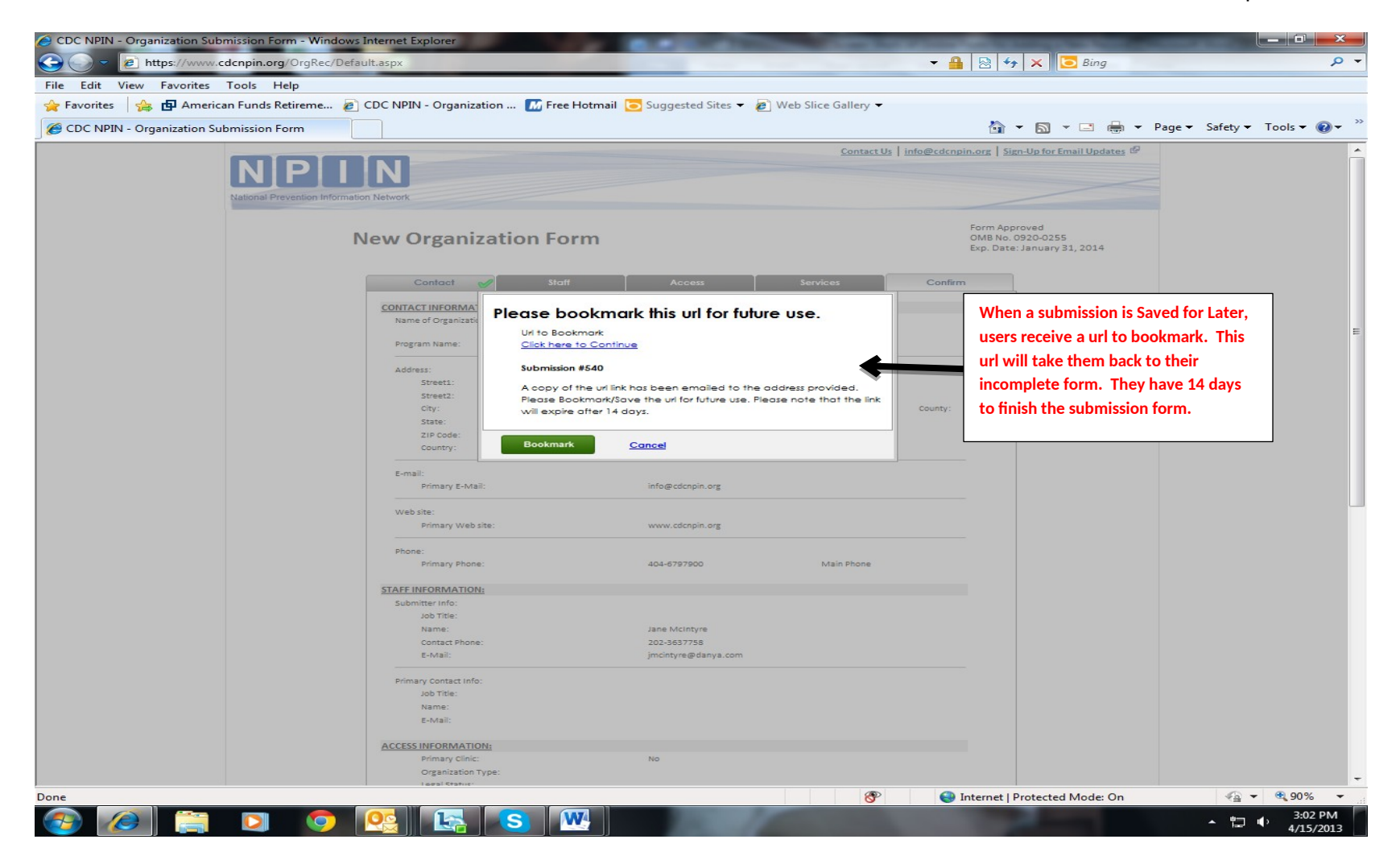

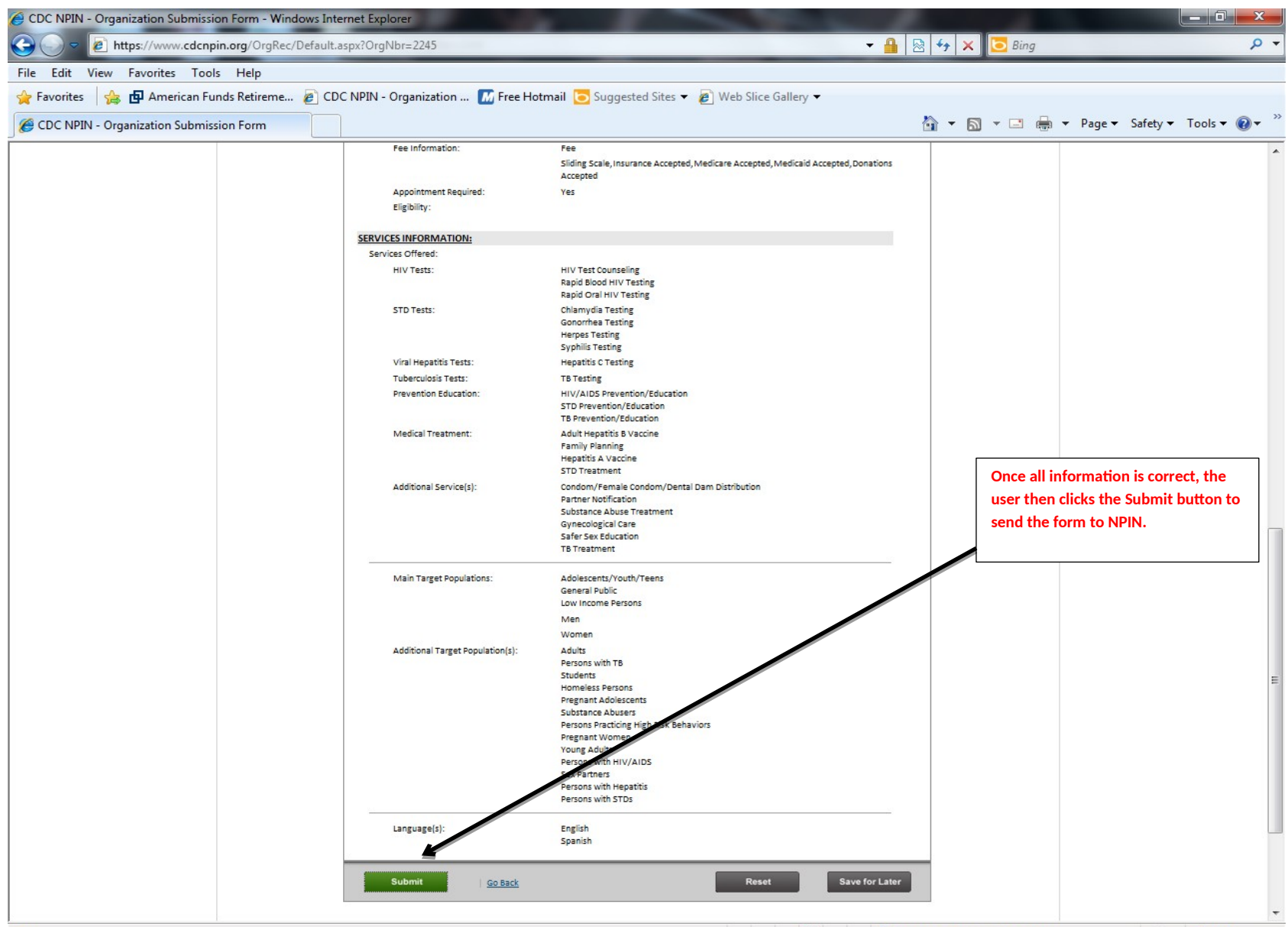

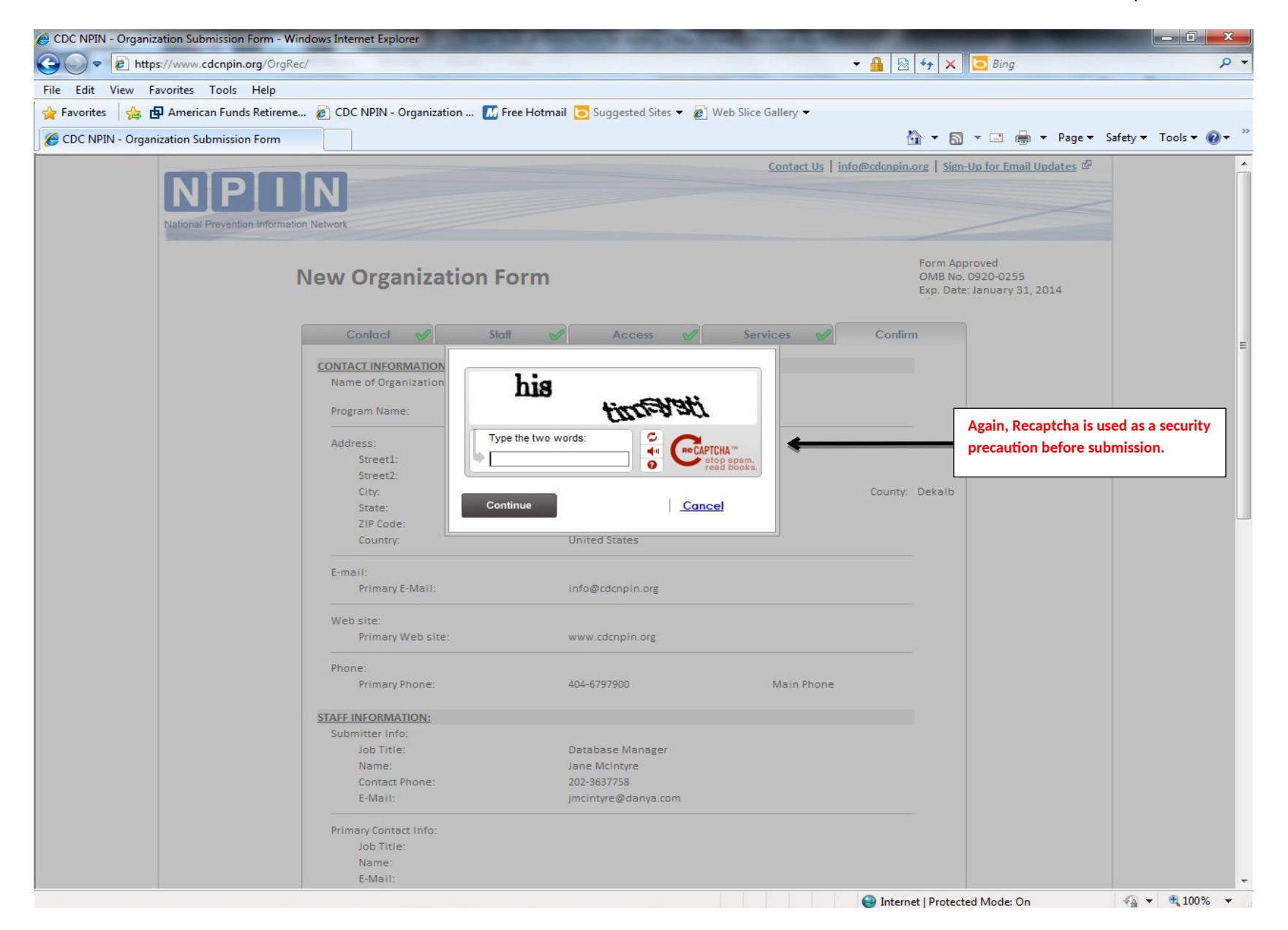

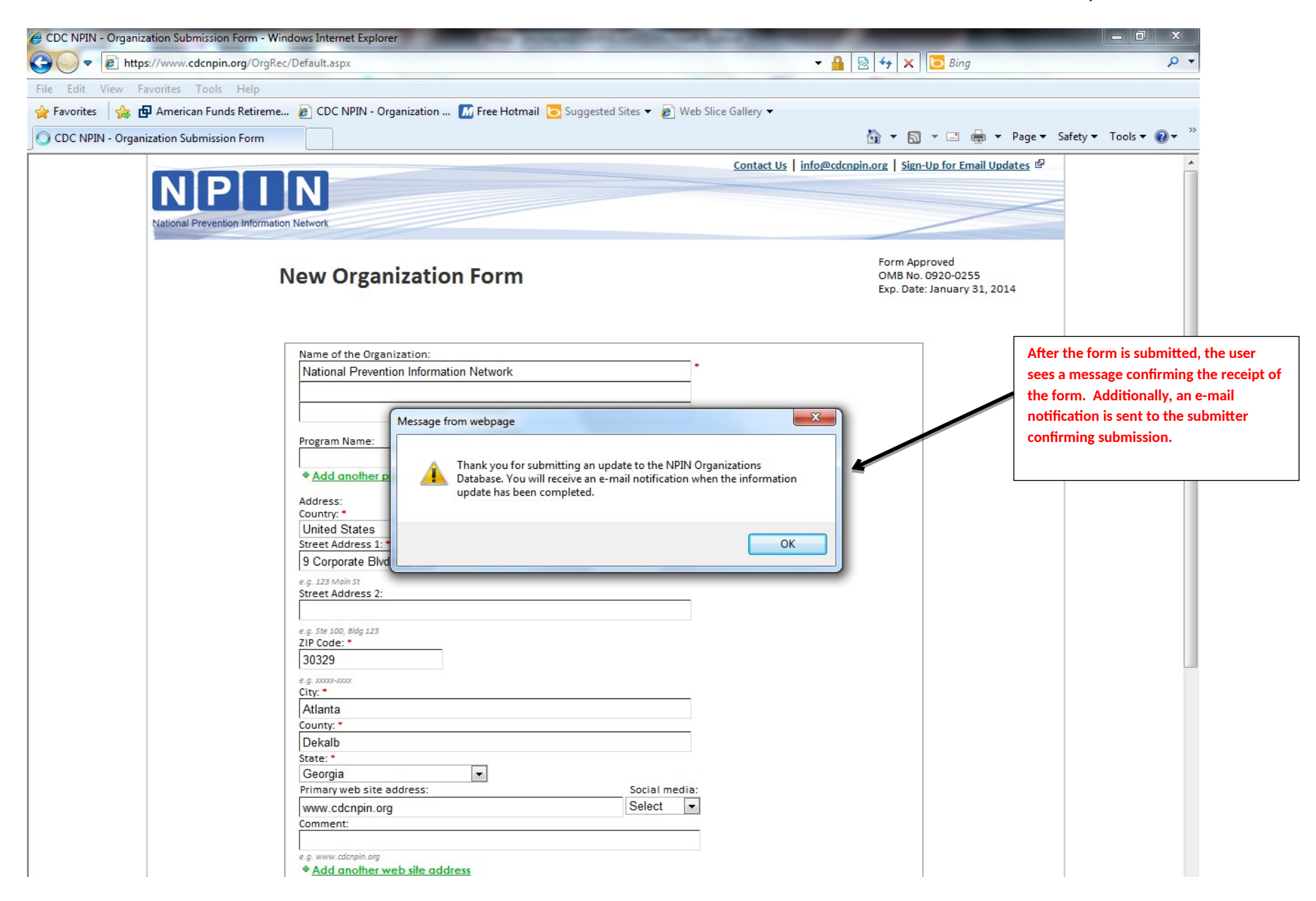